Adobe Photoshop 2021 (Version 22.2) Hack Patch Activation Key For PC

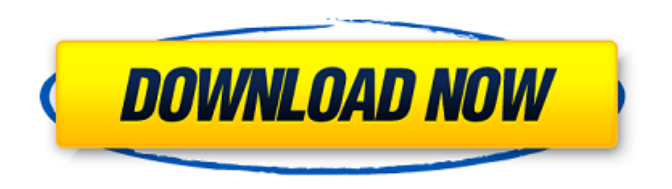

# **Adobe Photoshop 2021 (Version 22.2) Full Product Key Download**

CompuPic Free from Transcend Digital Research, this image editing software is simple and powerful. It comes in both a Mac and a PC version and includes advanced image tools, including layers, layers masks, adjustment layers, and even editing within a layer. It's designed primarily for general photography editing as well as photo correction and retouching and is a great tool for cropping and resizing. The program's intuitive interface provides quick and effective editing. One of the program's greatest features is its bundled Batch Processor, which can be used to perform many editing tasks in one pass. Batch Processors are used to process thousands of files at once, and the results can be saved and used for future projects.

#### **Adobe Photoshop 2021 (Version 22.2) PC/Windows**

If you're not familiar with Photoshop, don't worry! If you're new to graphic design or want to edit any sort of digital images (photos, graphics, videos), this guide will take you through the ins and outs of the basics of Photoshop. The process and tools will be highly detailed and cross-referenced to previous sections so that you can understand how to accomplish specific tasks and avoid common mistakes that novice Photoshop users make. Table of Contents 1. The Basics of Photoshop Before you start editing images or designing websites, you'll want to learn how to use the most basic features of Photoshop. Before you begin, ensure you're logged into your Adobe ID or Photoshop account if you haven't yet created one. If you have logged in, you're good to go, and when you create a Photoshop ID or sign into the Creative

Cloud for the first time, you'll be prompted to sign in to your computer first (which may be necessary if you create your Photoshop ID on a different account). Sign into your account and make sure you've got access to the tools you'll be using. (This can be a pain for some people, especially if you don't already have Photoshop on that computer.) If this is your first time using Photoshop, you'll want to get used to the design and functions of the program. The most basic tasks include: Viewing: taking a look at an image and viewing specific tools to view the image or layer comps Making changes to an image by using Photoshop's tools to change the tones, colors, lines and other design elements Compositing: changing the source image to create a new, combined image based on the original or another image Editing: this is everything after you've made some design changes, and this is where you'll create a photo-realistic look, remove or add objects, crop, and other editing functions 2. How Photoshop Works Before you start working with images, you should know a little bit about how Photoshop works. You can view multiple layers in Photoshop, but you'll likely want to work with one main layer at a time. Layers are grouped by colors. Photoshop has a collection of 16,777,216 colors, and each of these colors has a layer. For example, 388ed7b0c7

### **Adobe Photoshop 2021 (Version 22.2) Free**

Distort lets you deform, scale and rotate your images. The Pen lets you draw and alter images. The Paths tool lets you draw polylines or vector shapes, and make them move along a fixed path. You can use the Pen Tool or Airbrush to fill the Path and apply it to another area of your image. The Selection Brush allows you to draw and copy specific areas of your images. There are a variety of selection tools that help you to select or modify areas in your images. The Eraser can be used to erase areas of an image that you have created with the Pen Tool or the Selection Brush. The Stroke Selection helps you to paint over an image in order to select only a specific object or area. The Eraser can be used to remove entire areas of an image. The Free Transform function lets you stretch, expand or compress an image. You can also add a black background to your image. Going to Wal-Mart Photo for the holiday photos? Make sure you print a copy for yourself! Did someone you love (or know) pass away recently? How do you honor their memory in a positive way? If you're looking for ideas to help you with the memorial photos, I found 7 great books that can help you and offer ideas on the publishing process. 1) Celebrating Life: Photography & Proseby Marcy TiltonLifesweetly reflects the journey of one family at the time of a family member's death. With original stories, photographs and poetry, Marcy focuses on the journey of the living as well as the departed. She offers suggestions for remembering the deceased and the living while providing opportunities to celebrate the life of the person who has passed away. The book is especially useful if you want to offer your services to record a life of memories through photography and writing. 2) Celebrating Life: Photography & Prose with Mothersby Marcy TiltonLifesweetly reflects the journey of one family at the time of a family member's death. With original stories, photographs and poetry, Marcy focuses on the journey of the living as well as the departed. She offers suggestions for remembering the deceased and the living while providing opportunities to celebrate the life of the person who has passed away. The book is especially useful if you want to offer your services to record a life of memories through photography and writing. 3) Remember to Remember: Stories from Mom'

#### **What's New In?**

You can also use it to change skin color or skin tone.

## **System Requirements:**

Minimum: OS: Microsoft Windows 8, Windows 7 Processor: Intel® Core™ 2 Duo E7300 2.8GHz / AMD Athlon™ 64 X2 6300+ 2.8GHz Memory: 2 GB RAM Graphics: NVIDIA GeForce 8800 / ATI Radeon HD 3870 DirectX: Version 9.0c Hard Disk: 60 GB available space Sound Card: DirectX 9.0 compatible sound card Additional Notes: Two input devices, such as a keyboard and mouse, required Recommended:

[http://slimancity.com/upload/files/2022/07/c1uMOWsXcMWSZKxXC13R\\_05\\_ef5e1b9c5330efef78dca78124](http://slimancity.com/upload/files/2022/07/c1uMOWsXcMWSZKxXC13R_05_ef5e1b9c5330efef78dca78124e25abf_file.pdf) [e25abf\\_file.pdf](http://slimancity.com/upload/files/2022/07/c1uMOWsXcMWSZKxXC13R_05_ef5e1b9c5330efef78dca78124e25abf_file.pdf)

[https://www.americanchillpodcast.com/upload/files/2022/07/dOYlpLj4dzXyjjWilJTV\\_05\\_f17cf536b3a1d904](https://www.americanchillpodcast.com/upload/files/2022/07/dOYlpLj4dzXyjjWilJTV_05_f17cf536b3a1d9041f3a767b061f2b9f_file.pdf) [1f3a767b061f2b9f\\_file.pdf](https://www.americanchillpodcast.com/upload/files/2022/07/dOYlpLj4dzXyjjWilJTV_05_f17cf536b3a1d9041f3a767b061f2b9f_file.pdf)

<https://wakelet.com/wake/dCaPdL2ylvEgZuffRKcUc>

<https://www.tailormade-logistics.com/sites/default/files/webform/geffnek514.pdf>

<https://epicphotosbyjohn.com/wp-content/uploads/kirsfoun.pdf>

<http://www.hva-concept.com/photoshop-2022-jb-keygen-exe-torrent-activation-code-updated-2022-2/> [https://www.lesbianmommies.com/wp-](https://www.lesbianmommies.com/wp-content/uploads/2022/07/Photoshop_2022_Version_2302_Crack_Keygen___3264bit.pdf)

[content/uploads/2022/07/Photoshop\\_2022\\_Version\\_2302\\_Crack\\_Keygen\\_\\_\\_3264bit.pdf](https://www.lesbianmommies.com/wp-content/uploads/2022/07/Photoshop_2022_Version_2302_Crack_Keygen___3264bit.pdf)

[https://sportingtip.com/adobe-photoshop-2022-version-23-1-install-crack-free-registration-code-for](https://sportingtip.com/adobe-photoshop-2022-version-23-1-install-crack-free-registration-code-for-windows-march-2022/)[windows-march-2022/](https://sportingtip.com/adobe-photoshop-2022-version-23-1-install-crack-free-registration-code-for-windows-march-2022/)

[https://mynaturalhomecuresite.com/adobe-photoshop-express-product-key-and-xforce-keygen-mac](https://mynaturalhomecuresite.com/adobe-photoshop-express-product-key-and-xforce-keygen-mac-win-2022-new/)[win-2022-new/](https://mynaturalhomecuresite.com/adobe-photoshop-express-product-key-and-xforce-keygen-mac-win-2022-new/)

[https://budgetparticipatifnivernais.fr/wp-](https://budgetparticipatifnivernais.fr/wp-content/uploads/2022/07/Adobe_Photoshop_2021_Version_2210.pdf)

[content/uploads/2022/07/Adobe\\_Photoshop\\_2021\\_Version\\_2210.pdf](https://budgetparticipatifnivernais.fr/wp-content/uploads/2022/07/Adobe_Photoshop_2021_Version_2210.pdf)

<https://dawnintheworld.net/adobe-photoshop-2022-version-23-0-download-3264bit/>

[https://mandarinrecruitment.com/system/files/webform/adobe-photoshop-cc-2015-version-17\\_13.pdf](https://mandarinrecruitment.com/system/files/webform/adobe-photoshop-cc-2015-version-17_13.pdf) <http://www.ecomsrl.it/adobe-photoshop-cs3-3264bit-latest-2022/>

[https://www.scarvescustom.com.au/sites/www.scarvescustom.com.au/files/webform/Photoshop-](https://www.scarvescustom.com.au/sites/www.scarvescustom.com.au/files/webform/Photoshop-CC-2015-version-17.pdf)[CC-2015-version-17.pdf](https://www.scarvescustom.com.au/sites/www.scarvescustom.com.au/files/webform/Photoshop-CC-2015-version-17.pdf)

<http://www.rossotamarindo.com/wp-content/uploads/2022/07/faudel.pdf>

<https://paillacotv.cl/advert/adobe-photoshop-2021-version-22-1-0-full-license-download/>

[https://bbv-web1.de/wirfuerboh\\_brett/advert/adobe-photoshop-2022-version-23-2-download-latest/](https://bbv-web1.de/wirfuerboh_brett/advert/adobe-photoshop-2022-version-23-2-download-latest/)

<https://dogrywka.pl/adobe-photoshop-2022-free-registration-code-free-download/>

<http://www.delphineberry.com/?p=15093>

<https://mevoydecasa.es/photoshop-cc-2018-version-19-product-key-serial-key-download-for-windows/> [https://csermooc78next.blog/2022/07/05/adobe-photoshop-2022-version-23-0-2-crack-full-version](https://csermooc78next.blog/2022/07/05/adobe-photoshop-2022-version-23-0-2-crack-full-version-download/)[download/](https://csermooc78next.blog/2022/07/05/adobe-photoshop-2022-version-23-0-2-crack-full-version-download/)

<http://armina.bio/?p=41296>

[https://verycheapcars.co.zw/advert/photoshop-2021-version-22-4-1-with-license-key-patch-with-serial-key-](https://verycheapcars.co.zw/advert/photoshop-2021-version-22-4-1-with-license-key-patch-with-serial-key-free-download/)

[free-download/](https://verycheapcars.co.zw/advert/photoshop-2021-version-22-4-1-with-license-key-patch-with-serial-key-free-download/)

<https://www.karlshamnshamn.se/sites/default/files/webform/jobbansokan/westadel283.pdf> <https://www.cameraitacina.com/en/system/files/webform/feedback/josedarl291.pdf>

[https://emealjobs.nttdata.com/pt-pt/system/files/webform/adobe-photoshop-2021-version-224\\_2.pdf](https://emealjobs.nttdata.com/pt-pt/system/files/webform/adobe-photoshop-2021-version-224_2.pdf) <https://www.apokoronews.gr/advert/adobe-photoshop-2021-version-22-3-1-license-code-keygen-latest/> <http://in-loving-memory.online/?p=31317>

<http://aocuoieva.com/?p=25599>

<https://xtc-hair.com/photoshop-2021-version-22-1-0-crack-patch-product-key-free-download-3264bit/>